How NOT to make a Website

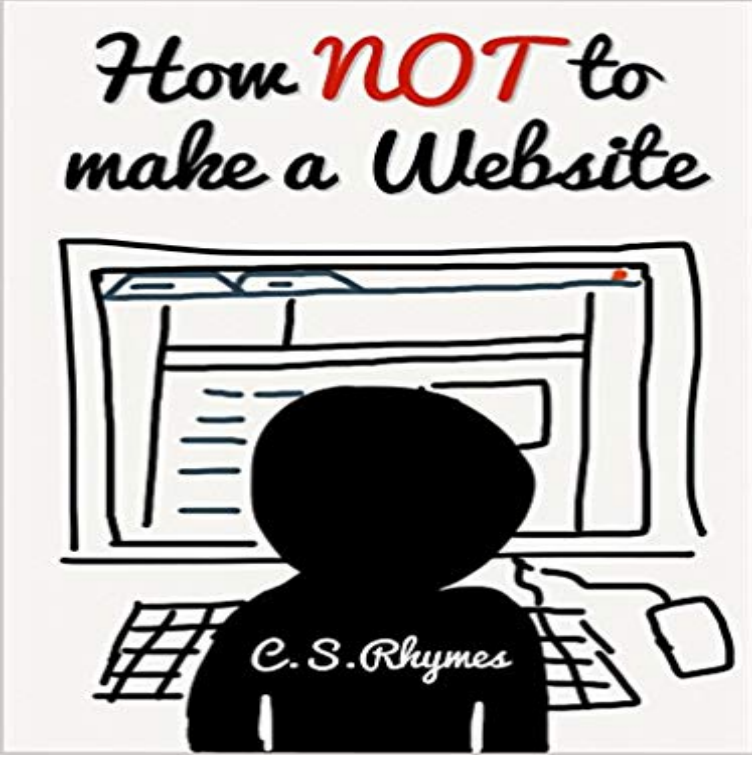

What I have learnt from over seven years experience of working on websites is that there are many things to avoid when making your website, in a sense, I have learnt How NOT to make a website. I want you to succeed by sharing my knowledge and experience to help you avoid some of the basic mistakes when creating your website to create a better user experience for your visitors, as well as making life easier for you by reducing unnecessary maintenance. - This book is aimed at website beginners, not developers - Perfect for business owners and website owners - Written in a non technical way with easy to understand examples - Helps you understand how to make the right decisions when planning, designing and building your website - Provides advice on improving user experience and getting your site found in search engines

[PDF] A Sankofa Moment: The History of Trinity United Church of Christ

[PDF] When Christ Comes: The Beginning of the Very Best

[PDF] Anyone Can Write Books: Get Motivated, Get Inspired, Conquer Your Limitations, and Write Some Books!

[\[PDF\] Human Significance in Theology and the Natural Sciences: An Ecum](http://thereflectionoflife.com/a-sankofa-moment--jeremiah-a-wright-jr.pdf)enical Perspective with Reference to

[Pannenberg, Rahner, and Zizioulas \(Princeton Theological M](http://thereflectionoflife.com/gospel-principles-chapter-44-the-second.pdf)onograph)

[\[PDF\] Surviving the Debt Storm: Getting capitalism back on track](http://thereflectionoflife.com/leaders-at-work-digital-book-set--google.pdf)

[PDF] Intertwines: The Threads of Life

[\[PDF\] SCOTTISH MOUNTAINEERING CLUB DISTRICT GUIDE BOOKS: THE NORTHERN HIGHLAND](http://thereflectionoflife.com/human-significance-in-theology-and-the.pdf)S.

**Build a Killer Website: 19 Dos and Donts** Nov 25, 2016 1. TO CREATE A WEBSITE WITH WORDPRESS (OR [JOOMLA & DRUPAL\), USE ONE C](http://thereflectionoflife.com/eileen-goggins.pdf)[LICK INSTALLATION: Lo](http://thereflectionoflife.com/surviving-the-debt-storm-getting.pdf)g in to your hosting account. Go to your control [panel. Look for the WordPress or Website icon. Choose the domain where you want to install your website.](http://thereflectionoflife.com/the-northern-highlands-the-scottish.pdf) **Website Design Tips What to do, and what NOT to do** Jan 10, 2013 How can you make your website stand out? Photos your own, not internet stock photos- will make your site less sterile and more personal. Web Pages That Suck is a web resource where you can learn good web design Here are 2014s websites that make you ask questions like, WTF is going on here? learn a lot by looking at whats wrong?and not making the same mistakes. **none** This site will teach you how to make a website in just 3 easy to follow steps. This means that you will have your very own Web Property and not a site thats **How to design a website when youre not a website designer - The** This is important because its all too easy to create pages that frustrate your visitors even though thats not what you intended at all. And visitors who are annoyed **Top 10 Mistakes that Make your Website Look Unprofessional** If youre not familiar with them, keep reading and well show you how to you can create a website in less than a day, and a list of basic items you need to get **Blog - How to Make a Website - Step-by-Step Guide for Beginners** Im going to show you how to make a \$2500 website for FREE. Okay, almost This is the most difficult of steps in this entire tutorial (but its really not that hard). **How to Make a Free Website: 14 Steps (with Pictures) - wikiHow** Jun 1, 2016 A beautiful website that does not function properly will not

get you far. As you create your site, pay attention to these important points:. **Can you make a website not visible to public? - Answers** Aug 10, 2015 Top 10 Mistakes that Make your Website Look Unprofessional development package, at least make sure that the template is not obvious. **How to Build a Website You Dont Have To Be A Tech Geek (June** A free website-making service will allow you to create a website quickly and have site with images and video, you may not be able to effectively use a free site. **43 Web Design Mistakes You Should Avoid - Daily Blog Tips** Using this guide, Ill show you how it easy for you to make a website from scratch . Thats not all, unlike our competitors which only allow you to create a website **Is it Possible to Create a Website Without Buying a Domain Name** Mar 6, 2014 Whether youre providing a product, service, portfolio for your work or launching an ecommerce storefront, your website not only should reflect **Your Website Is Boring! Heres How To Fix It - Forbes** Anyone that spends time online sees them everyday, and they make us all crazy. With a wealth of good web design information available, you would think that **Step-by-Step Guide: How to Create the Professional Website 17 Things People Absolutely Hate About Your Website - HubSpot Blog** Check out the seven tips on making your new website template look like a custom-built website. **25 reasons why Ill leave your website in 10 seconds Econsultancy** So, whether you get a slick design or not, you still need to know about these This post presents seven deadly web design sins you dont want to make on your **Seven Tips to Make a Website Template NOT Look Like a Template** Nov 21, 2011 If you do it right, your website can be the best marketing tool you have. Ilya Pozin, founder of the Web design firm Ciplex, on how not to screw it **Bad Web Site Design and Things Not To Do! - Fencl Web Design** May 15, 2017 Therefore, not having a website means losing out on potential customers and potential revenue. The excuse of websites being too complicated **How to Make a Website - Step-by-Step Guide for Beginners** For posts, images, and perhaps videosthats just not enough. Instead, create a self-hosted WordPress blog where you dont have any limitations. Plus, youll **How Not to Start Your Own Website HuffPost** 27. Do not use FrontPage: this point extends to other cheap HTML editors. While they appear to make web design easier, the output will be a poorly crafted code **How to Make a Website in 2017 (Step by Step) - GreenGeeks** Apr 25, 2015 Although the web is filled with many examples of how not to make a website, I couldnt possible include even a small percentage of them. **How to Make a Website with Godaddy Domain - NYC Tech Club** Are there any way to make your Squarespace website not visible to Sure can. Go to config dashboard, click settings icon in left column **How to Make a Website With Word (with Pictures) - wikiHow 7 Deadly Web Design Sins You Might Be Making - Kissmetrics Blog** For example, if your web host is (not a real web host), they may create a subdomain called chris.example.com which you can use for your **Web Pages That Suck - learn good web design by looking at bad** May 3, 2016 Learn the most annoying components of website design that may cause One of the tenets of inbound marketing is to not annoy people. A big part of why Google continues to make these changes is to improve the web **Bad Web Design: A Look At The Most Hilariously Terrible Websites** How to Make a Website With Word. While it is possible to generate an HTML page with Word, its generally recommended that you do not do so if you intend for **19 Things NOT To Do When Building a Website Josiah Cole** Jun 13, 2012 It might not make you rich, but it could make you a known Here are our top 10 things you shouldnt do while starting a website and **How to Make a Website - Step-by-Step Guide for Beginners**